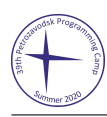

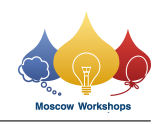

## Problem C. Parity Sort

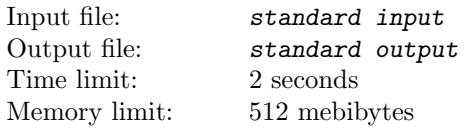

You have a permutation P of length n. In this problem, elements of the permutation are integers from 0 to  $n-1$ . Your task is to perform the following operation up to 30 times to sort  $P$  in ascending order.

The operation is defined by two parameters: an integer t denoting the mode of operation  $(0 \le t \le 1)$  and a string  $S$  of length  $n$ , consisting of 0s and 1s.

At the start of the process, we have two empty sequences, A and B.

Next, for each  $i$  from 1 to  $n$ , we repeat the following step:

- If  $S_i = 0$ , do nothing.
- If  $S_i = 1$ : if  $P_i$  is even, add  $P_i$  to the end of sequence A, otherwise add  $P_i$  to the end of sequence B.

If  $t = 0$ , sequence C is the concatenation of sequence A and sequence B in that order.

If  $t = 1$ , sequence C is the concatenation of sequence B and sequence A in that order.

Next, for each  $i$  fron 1 to  $n$ , we repeat the following step:

- If  $S_i = 0$ , do nothing.
- If  $S_i = 1$ , replace  $P_i$  with the first element of C and erase the first element of C.

For example, if  $n = 7$ ,  $P = \{0, 4, 2, 3, 6, 5, 1\}$  and we choose  $t = 1$  and  $S = 1101101$ , the process is shown on the picture below.

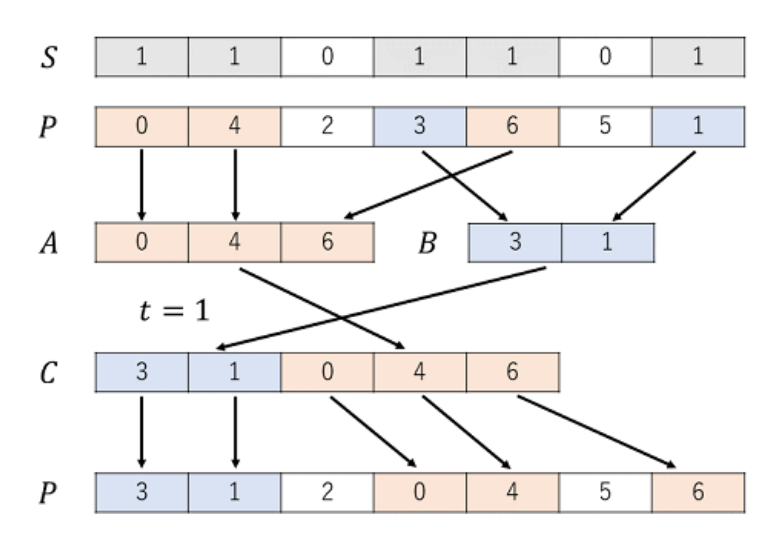

## Input

The first line of the input contains one integer  $n (1 \le n \le 15000)$ . The second line contains n integers  $P_i$  $(0 \le P_i \le n-1, P_i \ne P_j \text{ if } i \ne j).$ 

## **Output**

Print one of the possible sorting sequences in the following format:

On the first line, print one integer k: the number of operations  $(0 \le k \le 30)$ .

The *i*-th of the following k lines shall describe the *i*-th operation and contain integer  $t_i$  ( $0 \le t_i \le 1$ ) and binary string  $S$  of length  $n$ .

If there is more than one such sequence, choose any one of them. Note that you don't need to minimize  $k$ .

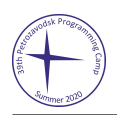

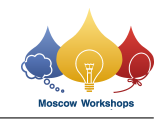

## Example

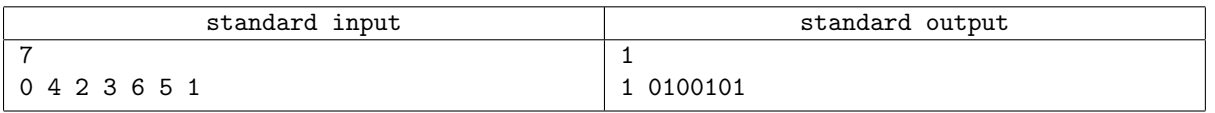